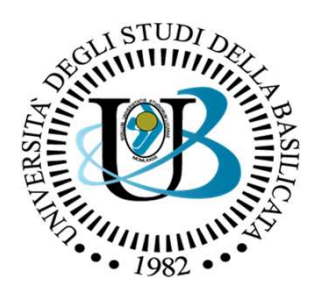

UNIVERSITÀ DEGLI STUDI DELLA BASILICATA

Corso di Sistemi Operativi A.A. 2019/20

### Strutture RAID

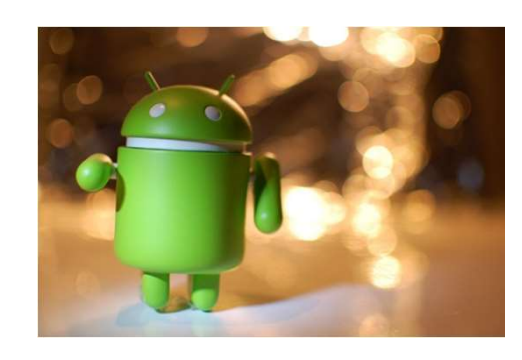

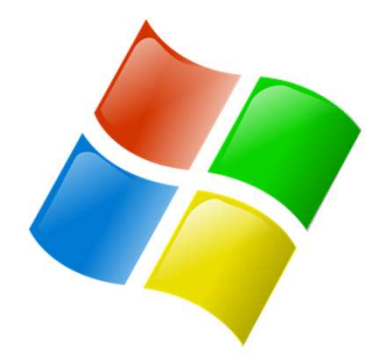

**SOFTWARE** 

**KERNEL** 

lodu

ubuntu®

Docente: Domenico Daniele<br>Bloisi MARDWARE

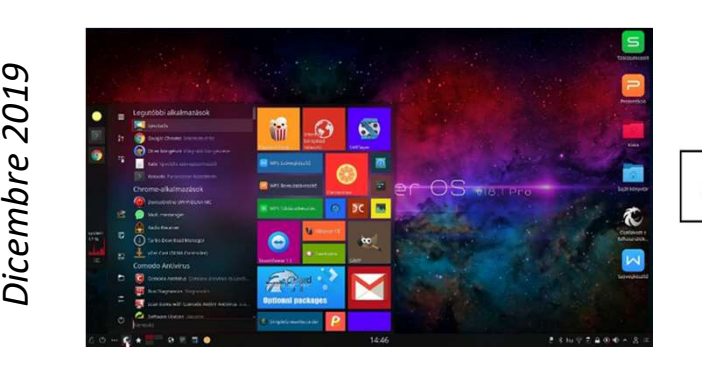

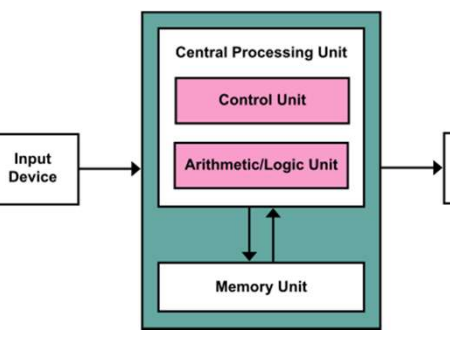

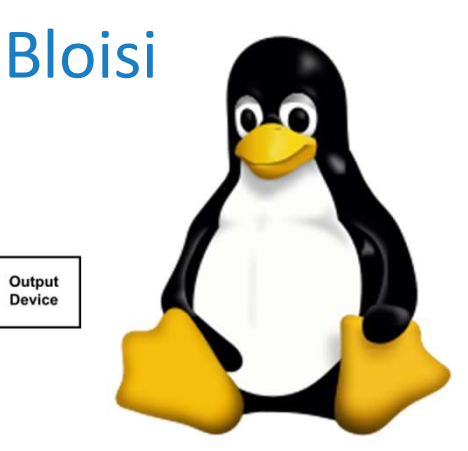

## Domenico Daniele Bloisi

- Ricercatore RTD B Dipartimento di Matematica, Informatica sensors Cores A Engine control ed Economia Università degli studi della Basilicata http://web.unibas.it/bloisi
- SPQR Robot Soccer Team Dipartimento di Informatica, Automatica e Gestionale Università degli studi di Roma "La Sapienza" http://spqr.diag.uniroma1.it

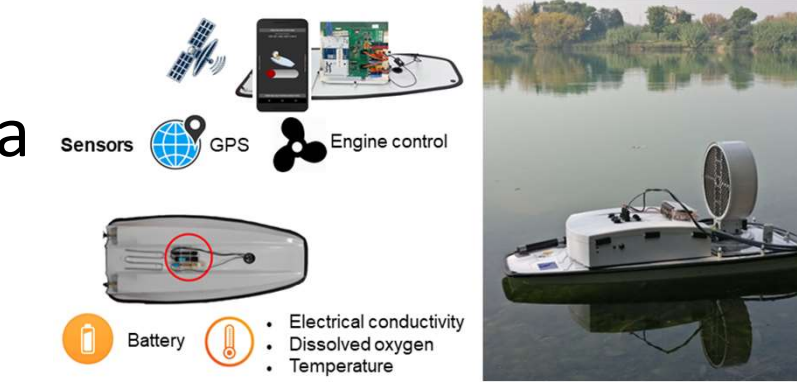

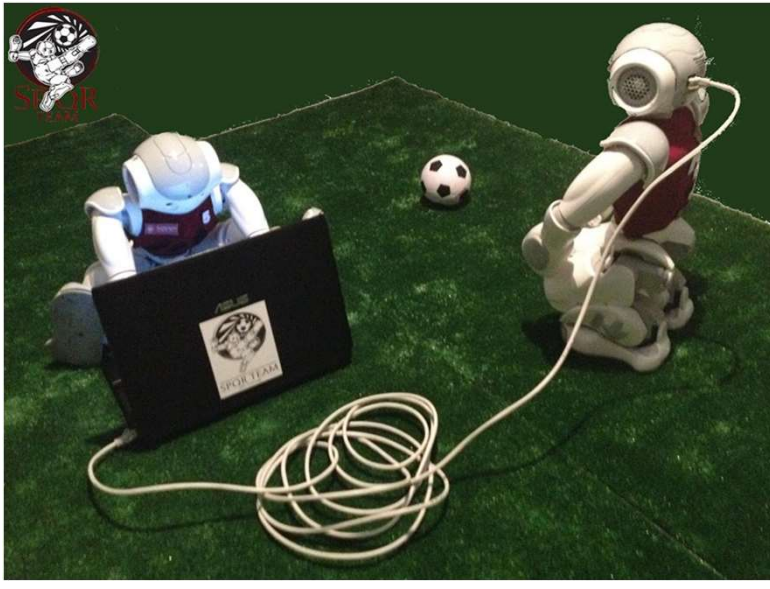

### Ricevimento

- In aula, subito dopo le lezioni
- Martedì dalle 11:00 alle 13:00 presso: Campus di Macchia Romana Edificio 3D (Dipartimento di Matematica, Informatica ed Economia)

II piano, stanza 15

Email: domenico.bloisi@unibas.it

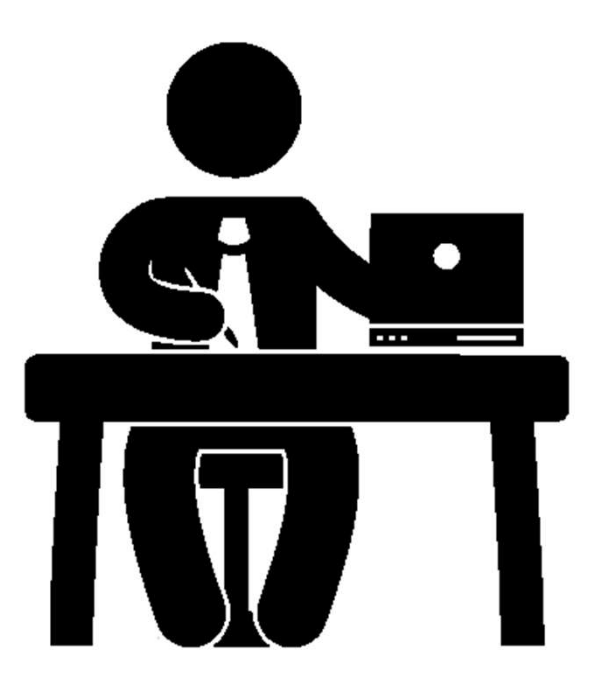

## Programma – Sistemi Operativi

- Introduzione ai sistemi operativi
- Gestione dei processi
- Sincronizzazione dei processi
- Gestione della memoria centrale
- Gestione della memoria di massa
- File system
- Sicurezza e protezione

## Gestione dell'area di swap

- La memoria virtuale impiega lo spazio su disco come un'estensione della memoria centrale
- L'obiettivo principale nella progettazione e realizzazione dell'area di swap è di fornire la migliore produttività per il sistema di memoria virtuale
- ne e realizzazione<br>e produttività per il<br>all'interno del<br>nte, si può trovare in<br>© Pearson Italia S.p.A. Silberschatz, Galvin, Gagne, *Sistemi operativi* • Lo spazio di swap può essere ricavato all'interno del un'estensione della memoria centrale<br>L'obiettivo principale nella progettazione e realizzazione<br>dell'area di swap è di fornire la migliore produttività per il<br>sistema di memoria virtuale<br>Lo spazio di swap può essere ricava una partizione separata del disco

## Area di swap in Linux

- L'area di swap, in Linux, è utilizzata solo per la memoria anonima, ovvero per dati che non corrispondono a file
- Linux permette l'istituzione di una o più aree di avvicendamento, sia in file che in una partizione raw
- U aree di<br>da una serie di<br>a cui funzione è<br>date<br>© Pearson Italia S.p.A. Silberschatz, Galvin, Gagne, *Sistemi operativi* • Un'area di avvicendamento è formata da una serie di moduli di 4KB, detti slot delle pagine, la cui funzione è quella di conservare le pagine avvicendate

### Swap map

Ogni swap area dispone di una mappa di avvicendamento (swap map), un array di contatori interi, ciascuno dei quali corrisponde ad uno slot dell'area

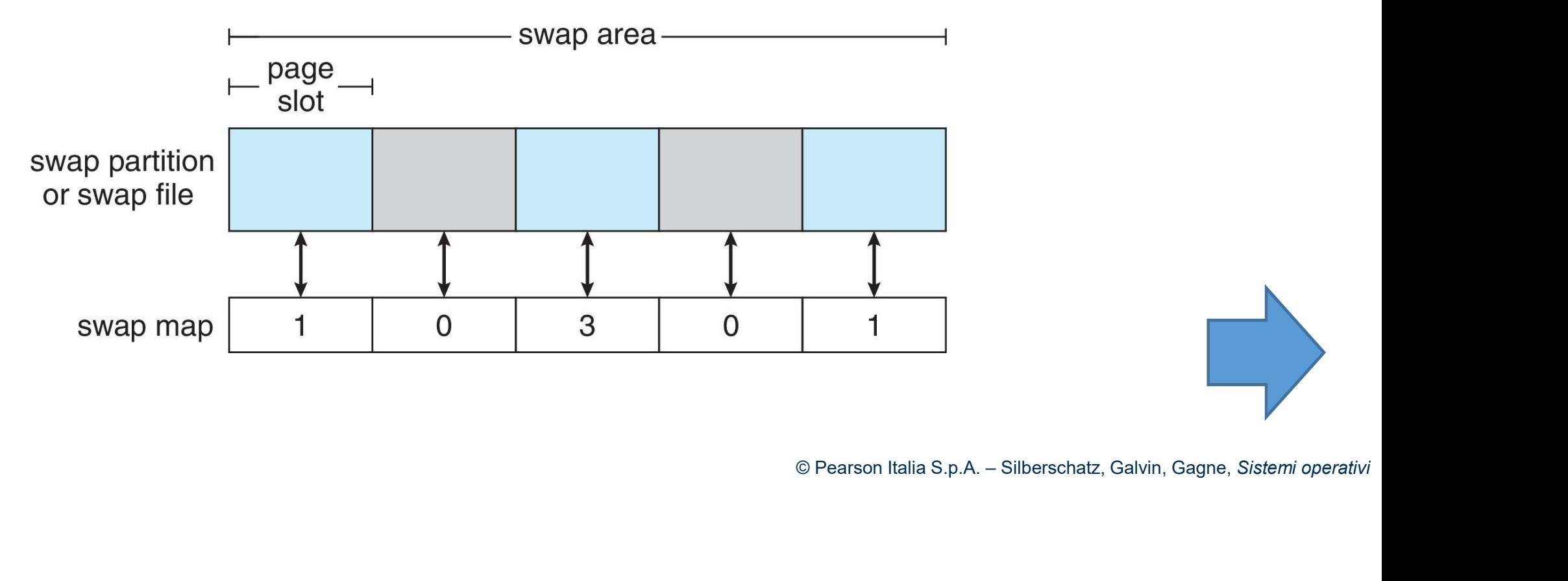

### Swap map

- Se un contatore vale 0, la pagina che gli corrisponde è disponibile
- Valori maggiori di 0 indicano che lo slot è occupato da una delle pagine avvicendate
- Il valore del contatore indica il numero di collegamenti alla pagina; se, per esempio, vale 3, la pagina fa parte dello spazio degli indirizzi virtuali di tre processi distinti

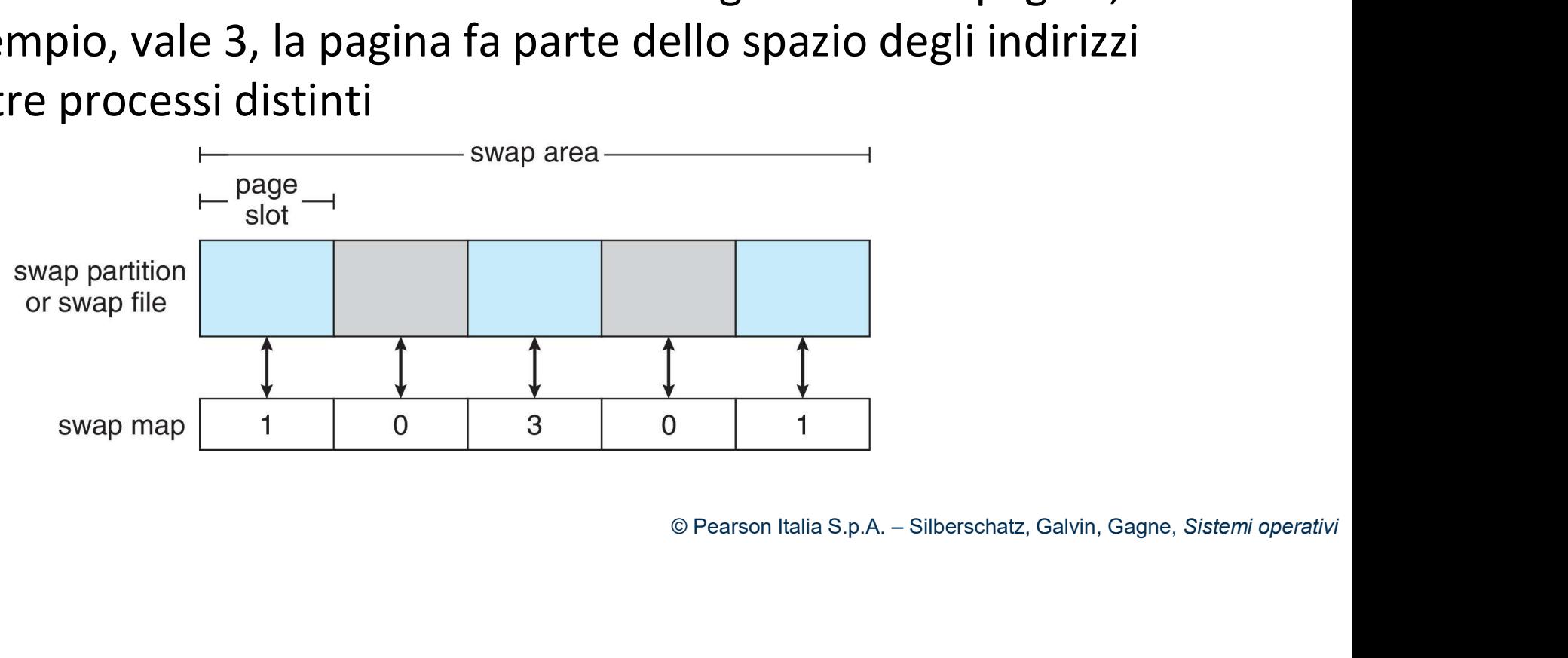

### Connessione dei dispositivi di memoria

I calcolatori accedono alla memoria secondaria in tre modi:

- IId MidCCMMd<br>||<br>|<br>| e Pearson Italia S.p.A. Silberschatz, Galvin, Gagne, *Sistemi operativi* • Tramite un dispositivo collegato alla macchina (host-attached)
- Tramite un dispositivo connesso alla rete (network-attached)
- In cloud

# Host-attached storage<br>Alla memoria secondaria connessa alla macchina si accede dalle porte locali

Alla memoria secondaria connessa alla macchina si accede dalle porte locali di I/O che sono collegate al bus

- Nei PC, con interfaccia ATA o SATA, due unità (al più) per ciascun bus di I/O
- La tecnologia SCSI è un'interfaccia standard progettata per realizzare il trasferimento di dati, che permette la connessione di un massimo di 16 device
- 
- Ita per realizzare il<br>Ii un massimo di 16 device<br>elocità<br>è alla base delle storage area<br>messi con altrettante unità di<br>© Pearson Italia S.p.A. Silberschatz, Galvin, Gagne, *Sistemi operativi* • FC (Fiber Channel) è un'architettura seriale ad alta velocità<br>• FC (Fiber Channel) è un'interfaccia standard progettata per realizzar<br>• TC (Fiber Channel) è un'interfaccia standard progettata per realizzar<br>• FC (Fiber Ch moria secondaria connessa alla macchina si accede dalle porte locali di l/O<br>o collegate al bus<br>PC, con interfaccia ATA o SATA, due unità (al più) per ciascun bus di l/O<br>cnologia SCSI è un'interfaccia standard progettata pe network (SAN), nelle quali molti host sono connessi con altrettante unità di sono interfaccia ATA o SATA, due unità (al più) per ciascun bus di l/O<br>nologia SCSI è un'interfaccia standard progettata per realizzare il<br>riment memorizzazione

# Network-attached storage<br>Un dispositivo di memoria secondaria connessa<br>alla rete (Network-Attached Storage, NAS) è un

Un dispositivo di memoria secondaria connessa alla rete (Network-Attached Storage, NAS) è un sistema di memoria specializzato al quale si accede in modo remoto attraverso la rete di trasmissione di dati • L'implementazione avviene via remote<br>
alla rete (Network-Attached Storage, NAS) è un<br>
sistema di memoria specializzato al quale si accede<br>
in modo remoto attraverso la rete di trasmissione<br>
di dati<br>
• L'ient accedono al procedure calls (RPCs) tra host e memoria<br>tema di memoria specializzato al quale si accede<br>dati<br>del client accedono alla memoria connessa alla<br>rete utilizzando specifici protocolli quali NFS<br>(UNIX) e CIFS (Windows)<br>L'imple

- I client accedono alla memoria connessa alla rete utilizzando specifici protocolli quali NFS<br>Alexandr Deserti dell'UNAS (UNIX) e CIFS (Windows)
- 

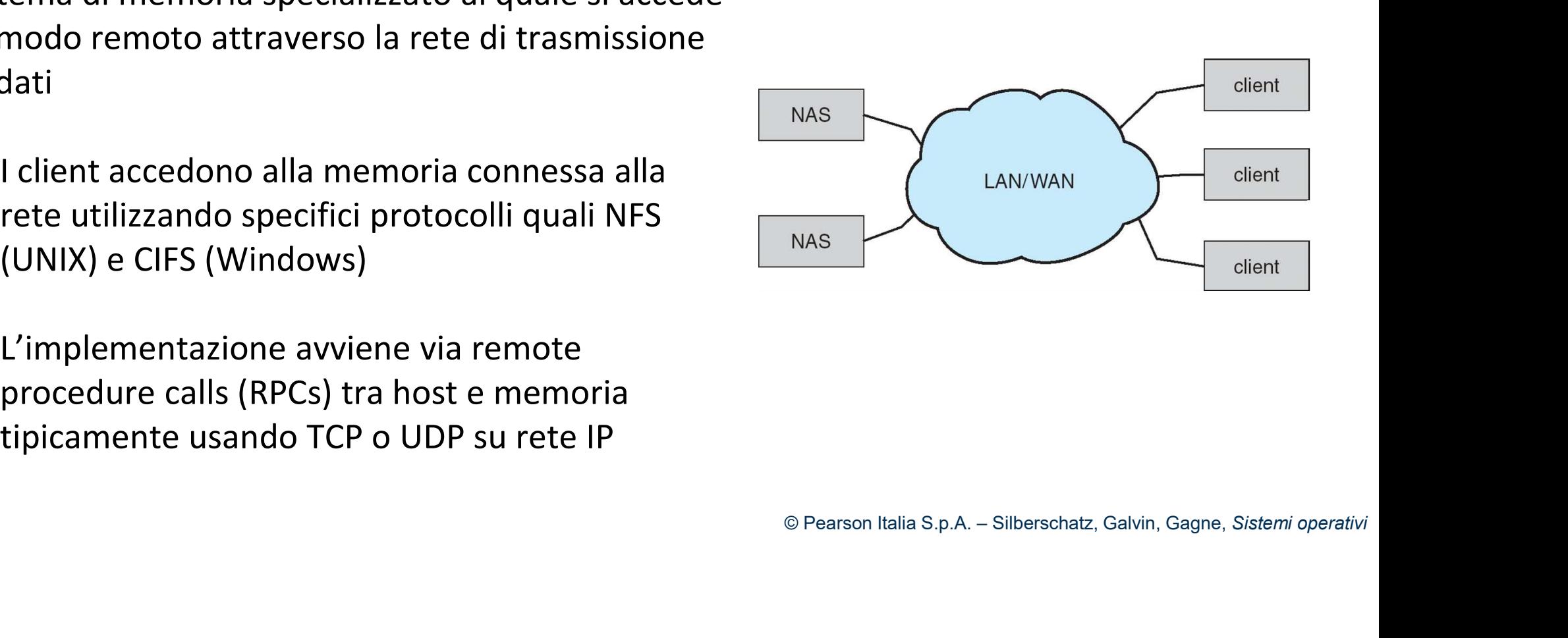

# Cloud storage<br>• In maniera simile al NAS, fornisce l'accesso

- 
- Cloud storage<br>• In maniera simile al NAS, fornisce l'accesso allo storage tramite rete<br>• A differenza del NAS, l'accesso al data center remoto avviene • A differenza del NAS, l'accesso al data center remoto avviene tramite Internet o WAN
- **O Pearson Italia S.p.A. Silberschatz, Galvin, Gagne,** *Sistemi operativi***<br>© Pearson Italia S.p.A. Silberschatz, Galvin, Gagne,** *Sistemi operativi* Cloud storage<br>• In maniera simile al NAS, fornisce l'accesso allo storage tramite rete<br>• A differenza del NAS, l'accesso al data center remoto avviene<br>• MAS si presenta come un altro file system, mentre lo storage cloud è<br> basato su API, con programmi che utilizzano le API per fornire l'accesso
- Si impiegano le API a causa delle lunghe latenze e per i numerosi scenari di errore

# Cloud storage<br>Esempi di cloud storage includono Cloud storage<br>Esempi di cloud storage includono<br>• Dropbox<br>• Amazon S3

- **Dropbox**
- Amazon S3
- 
- Apple iCloud
- Google drive

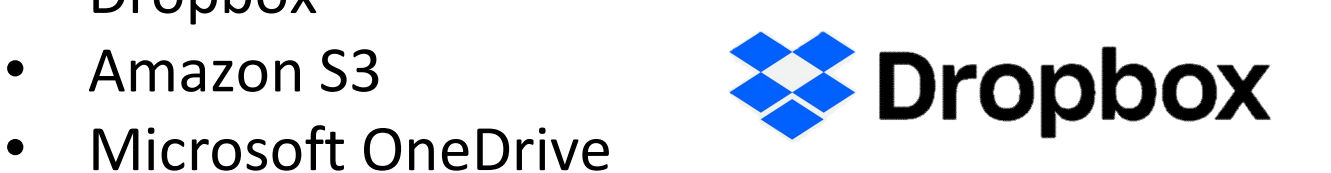

iCloud

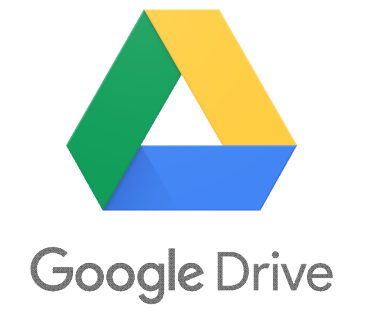

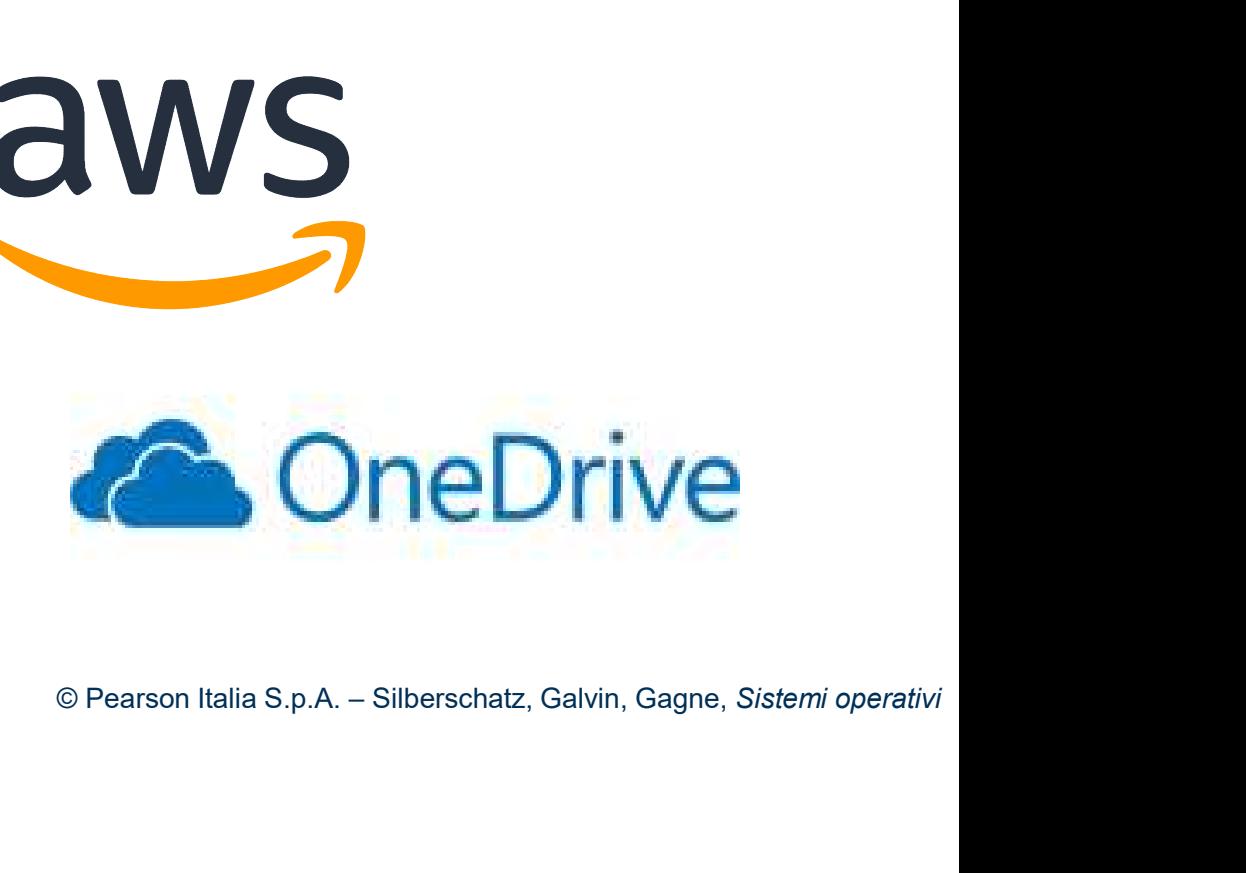

### Storage area network

- Reti private (che impiegano protocolli specifici per la memorizzazione) tra server e unità di memoria secondaria torage area network<br>
Reti private (che impiegano protocolli specifici<br>
memorizzazione) tra server e unità di memoria<br>
Flessibilità: si possono connettere alla stessa S/<br>
molti storage array
- Flessibilità: si possono connettere alla stessa SAN molti calcolatori e

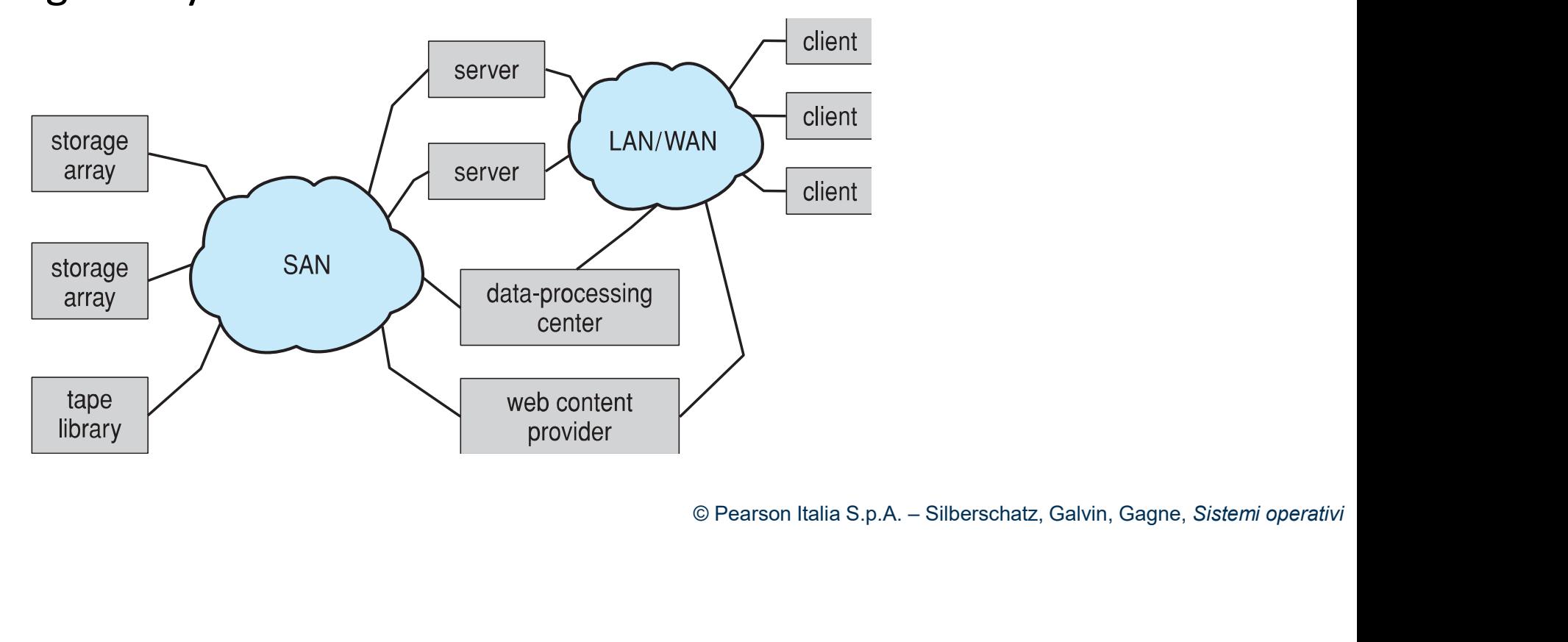

### Storage array

Dispositivo costruito appositamente che può includere porte SAN, porte di rete o entrambe.

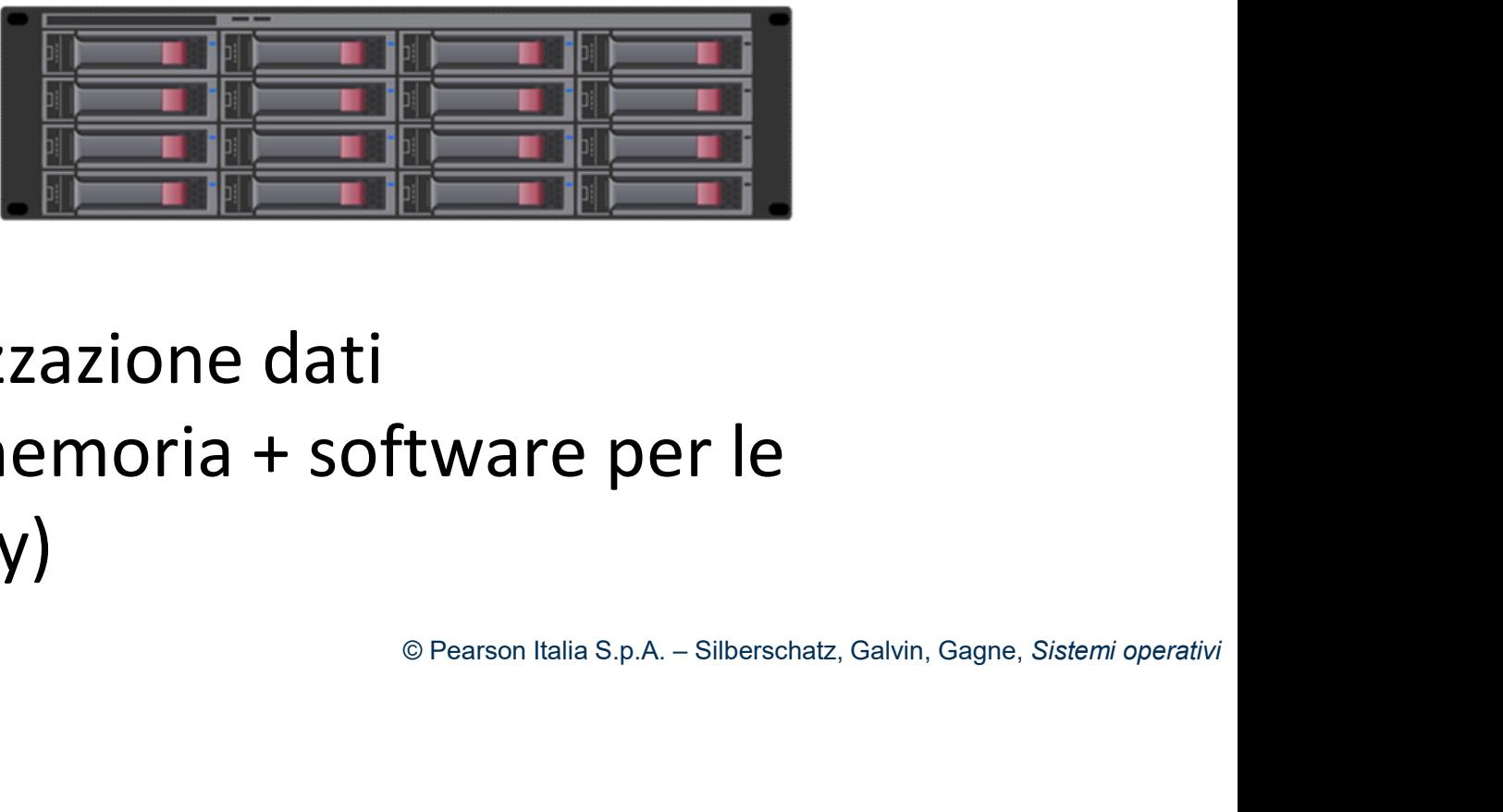

Contiene

- Unità per la memorizzazione dati
- Controllore (CPU + memoria + software per le funzionalità dell'array)

### Strutture RAID

- **Strutture RAID**<br>• RAID, Redundant Array of Independent Disks → l'affidabilità del<br>• sistema di memorizzazione viene garantita tramite la ridondanza sistema di memorizzazione viene garantita tramite la ridondanza
- Aumento del tempo medio di guasto
- Spesso affiancati dalla presenza di NVRAM per garantire la consistenza dei dati scritti "contemporaneamente" su dischi multipli e per migliorare le performance **Oer garantire la<br>mente" su dischi multipli<br>tà di accesso al disco<br>© Pearson Italia S.p.A. – Silberschatz, Galvin, Gagne,** *Sistemi operativi*
- Inoltre… le tecniche per aumentare la velocità di accesso al disco implicano l'uso di più dischi cooperanti

## RAID 0

RAID 0<br>Il sezionamento del disco o data striping (RAID 0) tratta un gruppo di<br>dischi come un'unica unità di memorizzazione:<br>• Ogni "blocco" di dati è suddiviso in "sottoblocchi" memorizzati su dischi come un'unica unità di memorizzazione:

- Ogni "blocco" di dati è suddiviso in "sottoblocchi" memorizzati su dischi distinti (es.: i bit di ciascun byte possono essere letti "in parallelo" su 8 dischi)
- Il tempo di trasferimento per rotazioni sincronizzate diminuisce proporzionalmente al numero dei dischi nella batteria

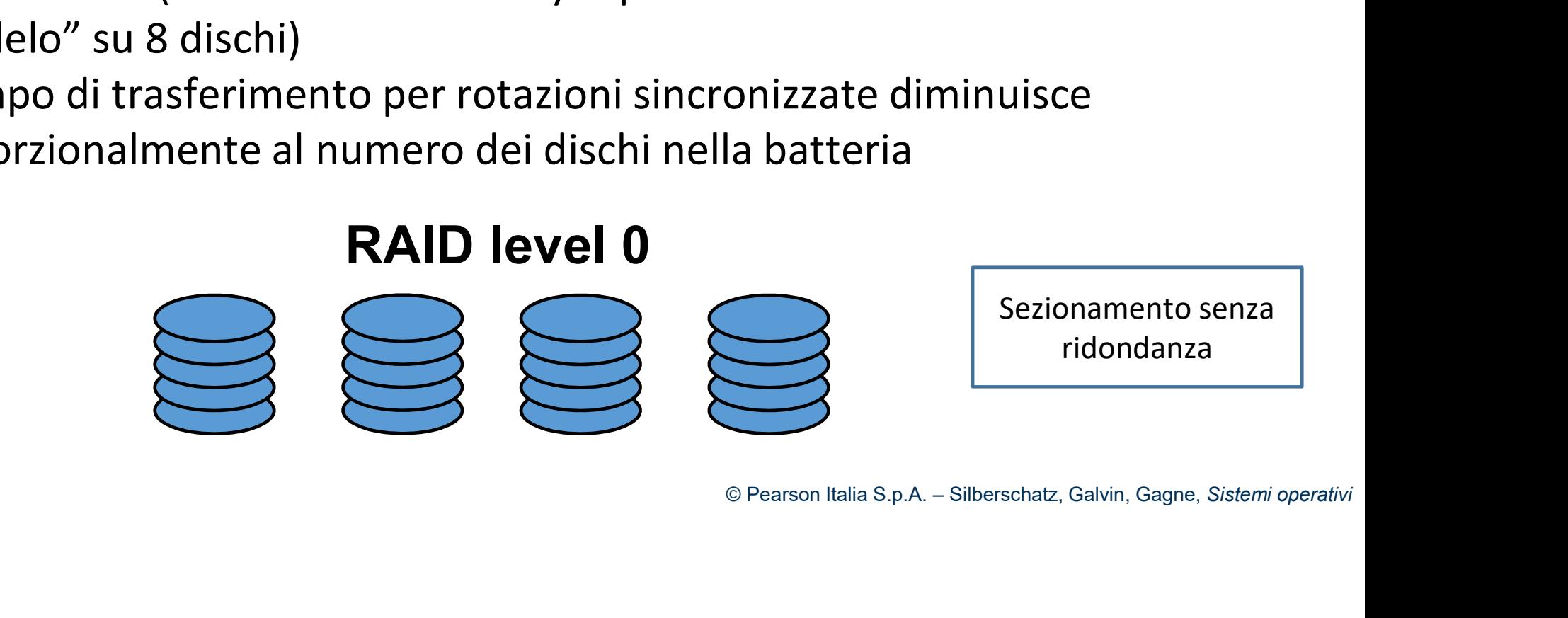

## RAID 1

- Gli schemi RAID migliorano prestazioni e affidabilità del sistema memorizzando dati ridondanti **FAID 1**<br>• Gli schemi RAID migliorano prestazioni e affidabilità del sistema<br>• Il mirroring o shadowing (RAID 1) conserva duplicati di ciascun disco<br>• **PAID 1**<br>• **14**
- 

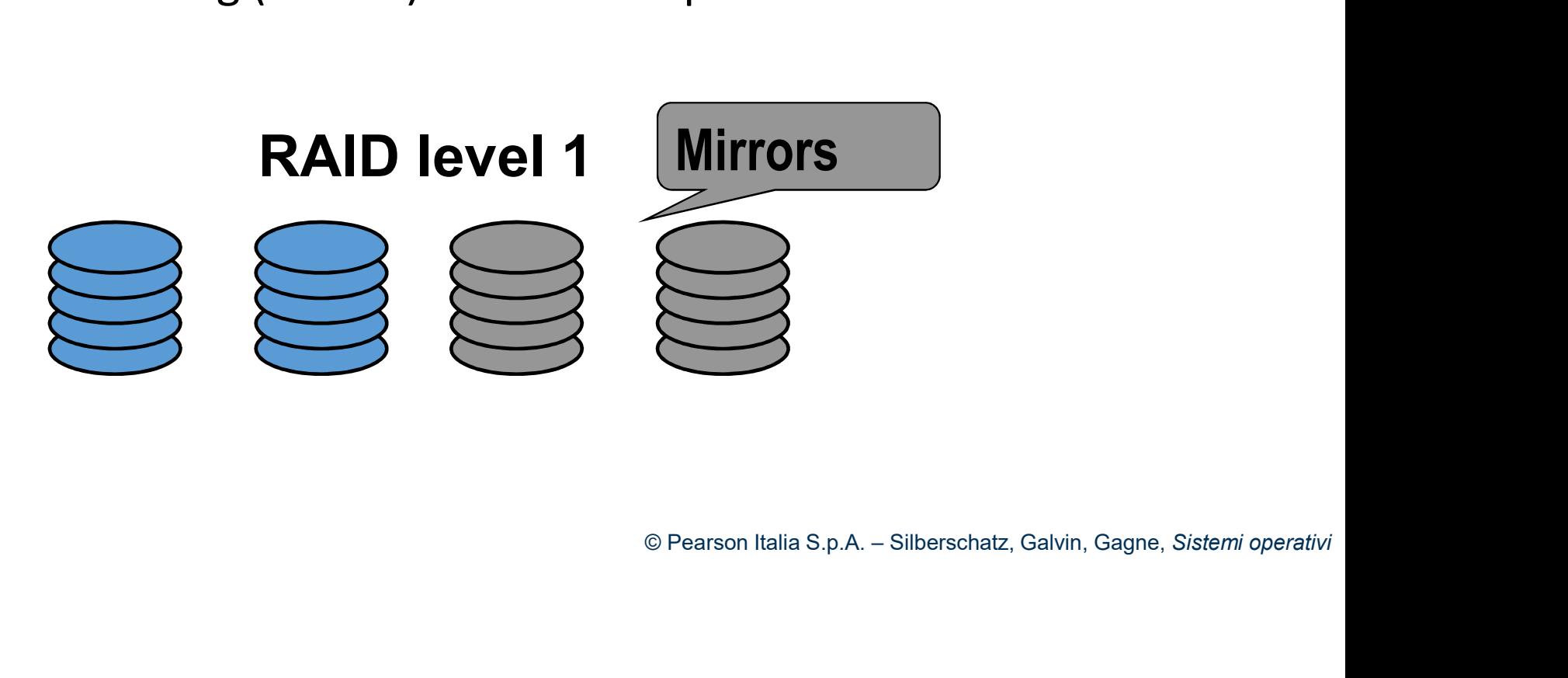

# Mirroring

Mirroring Due copie di ogni blocco di dischi

Vantaggi:

- implementare
- 

Svantaggio:

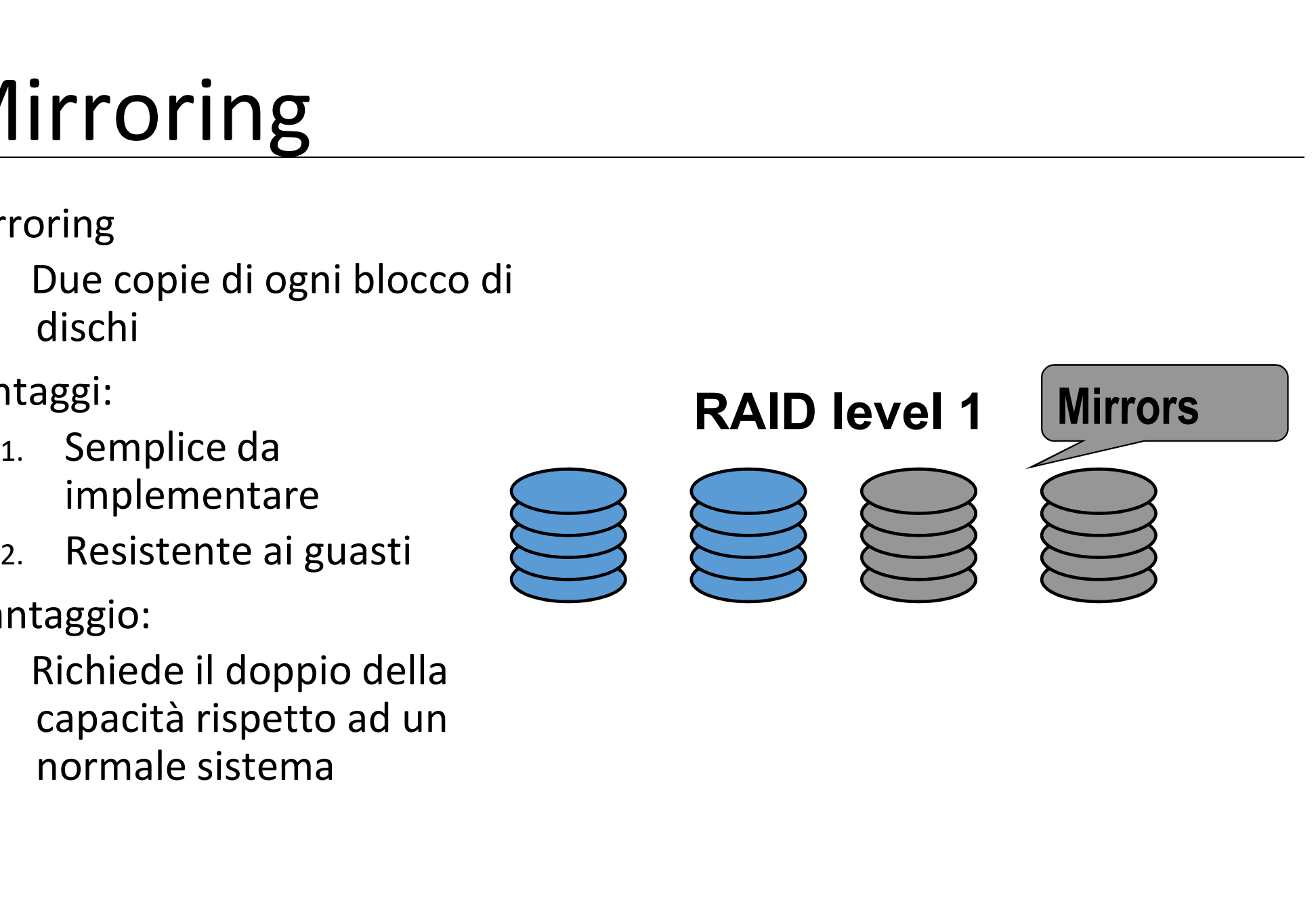

### RAID 2

Invece di duplicare I blocchi di dati, si usa un codice a correzione di errori

Cattiva idea! Poiché un disco o funziona correttamente oppure non funziona del tutto

Gli unici errori che si possono correggere sono gli errori di omissione Serve quindi un sistema per correggere gli errori di omissione Un bit di parità è sufficiente per correggere una singola omissione

### RAID 2 e RAID 3

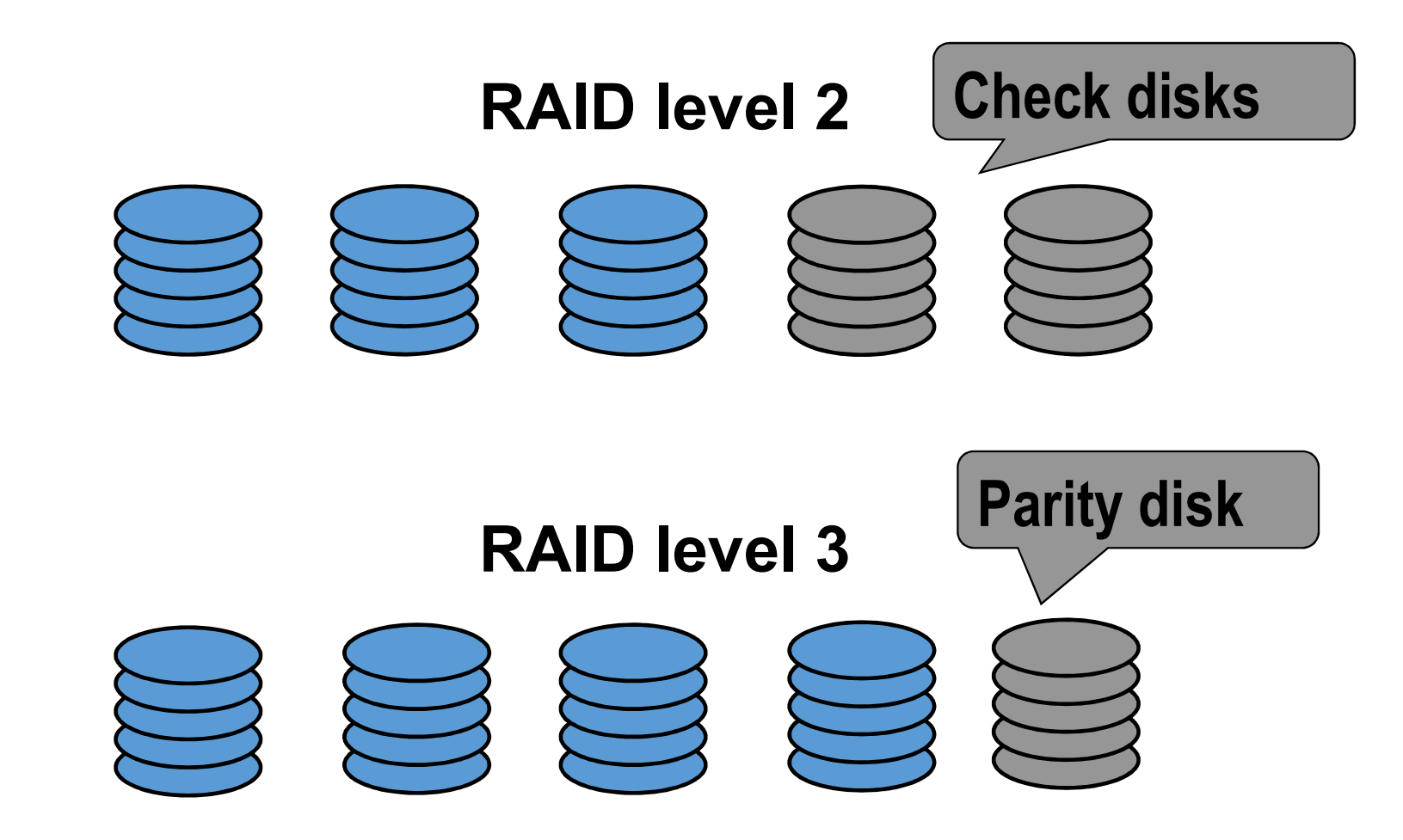

### RAID 4 e RAID 5

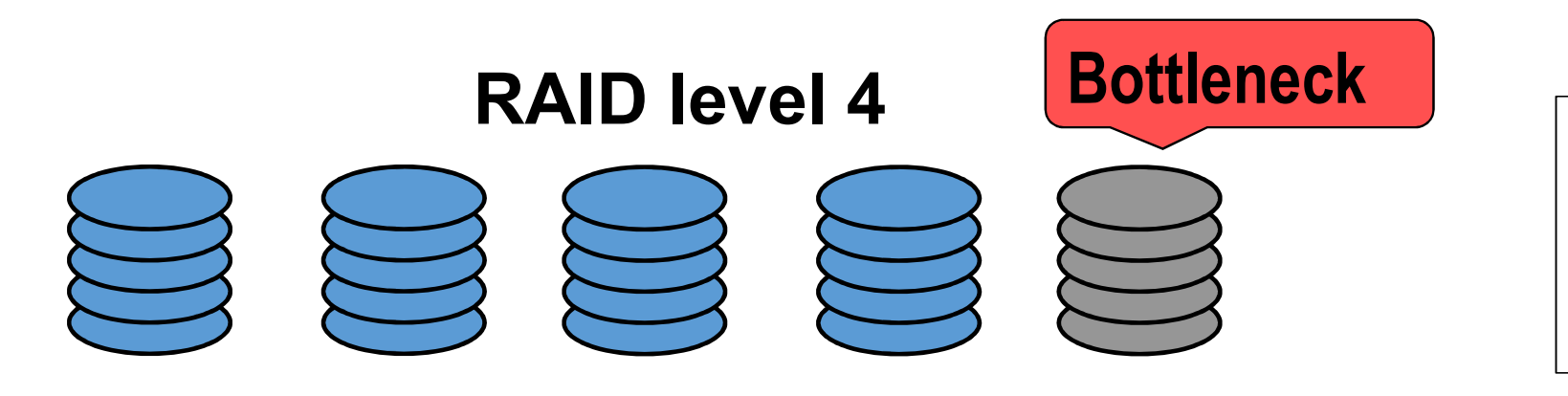

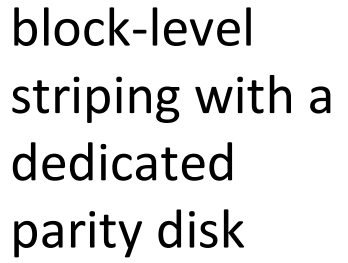

### RAID level 5 distributed parity

### RAID 10

RAID 10<br>Anche noti come RAID 1+0<br>I dati sono divisi in stripe (come in RAID RAID 10<br>Anche noti come RAID 1+0<br>I dati sono divisi in stripe (come in RAID 0 ) su coppie di<br>dischi duplicati (RAID 1) RAID 10<br>Anche noti come RAID 1+0<br>I dati sono divisi in stripe (come in RAID 0) s<br>dischi duplicati (RAID 1)<br>RAID 0

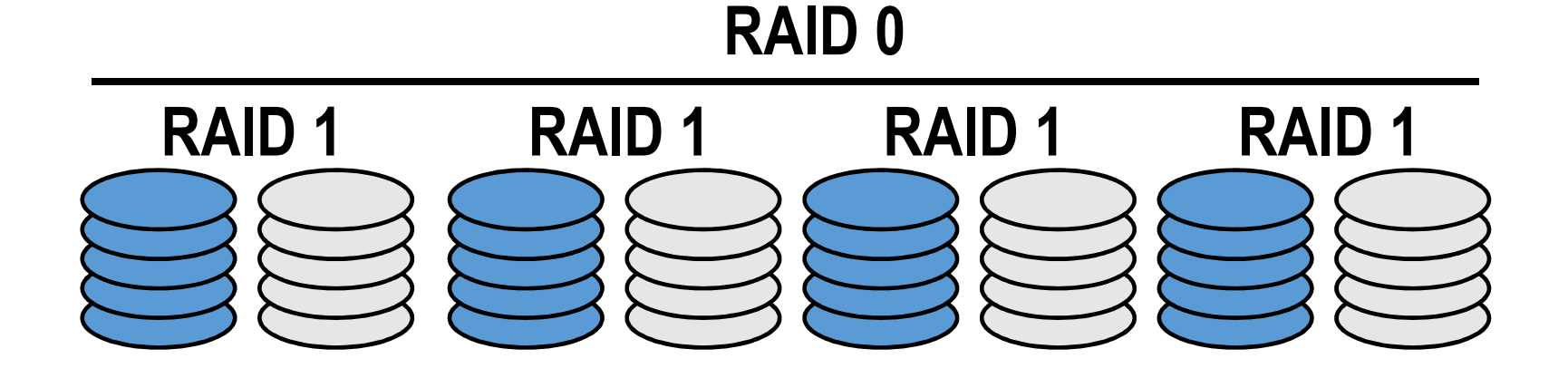

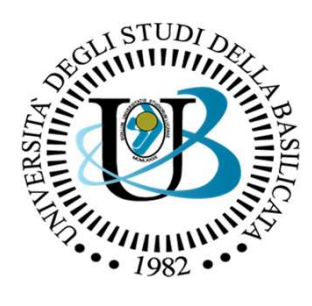

UNIVERSITÀ DEGLI STUDI DELLA BASILICATA

Corso di Sistemi Operativi A.A. 2019/20

### Strutture RAID

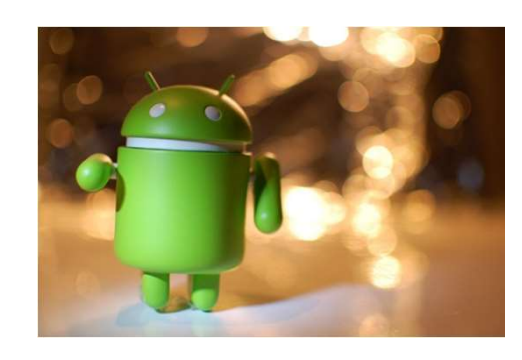

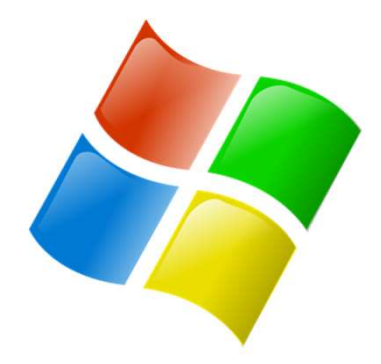

**SOFTWARE** 

**KERNEL** 

lodu

ubuntu®

Docente: Domenico Daniele<br>Bloisi MARDWARE

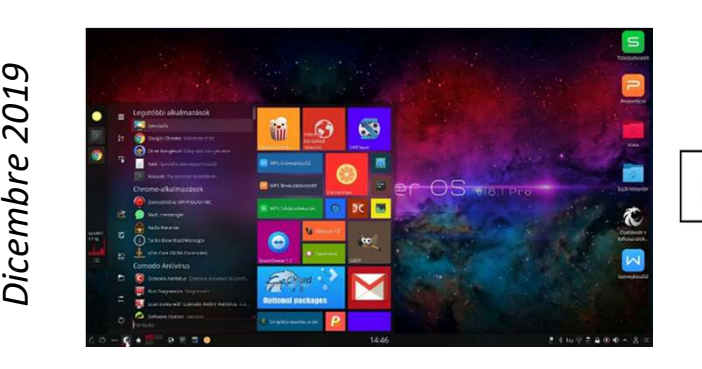

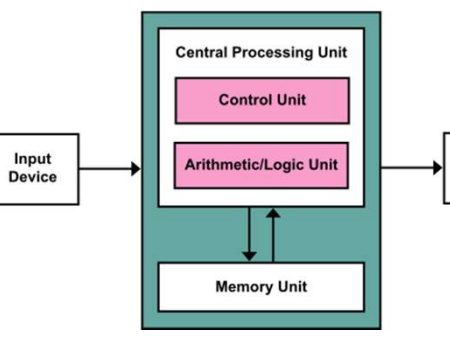

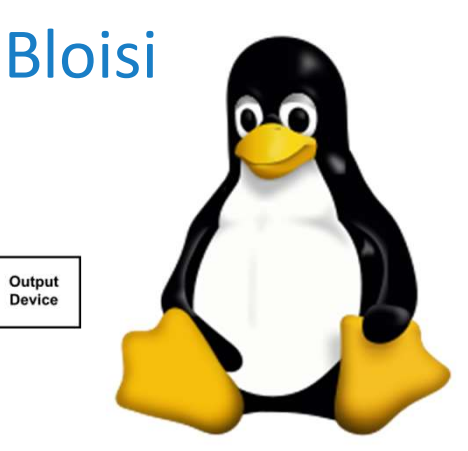